# **ÖLÇME TEKNİĞİ**

# ÖLÇÜM SONUÇLARININ ANALİZİ-III

Ders Öğretim Üyesi Dr. Öğr. Üyesi. Nilhan ÜRKMEZ TAŞKIN

Ders Kitabı

- **ÖLÇME TEKNİĞİ, Prof. Dr. Tezcan Şekercioğlu, Birsen yayınevi.**
- **Yardımcı Kaynaklar**
- *METROLOJİ, 1. BASIM, ŞUBAT 2013 , TÜBİTAK ULUSAL METROLOJİ ENSTİTÜSÜ*
- **Doğan ERBAHAR, Ders Notları, Gebze Teknik Üniversitesi**
- **ÖLÇME TEKNİĞİ (Boyut, Basınç, Akış ve Sıcaklık Ölçmeleri), Prof. Dr. Osman GENCELİ, Birsen yayınevi.**

# Deneysel Bulguların İstatistik Analizi

- · Herhangi bir boyut, herhangi bir ölçü aracı ile aynı kişi veya farklı kişiler tarafından birden çok ölçüldüğünde değişik sonuçlar elde edilir.
- Gerçek ölçüden ne kadar sapma olduğu bazı istatistiksel yöntemlerle belirlenir.
- · İstatistiksel yöntemde;
	- Ölçümlerin bir dağılımı çıkartılır. Dağılımın grafiksel bir gösterimi başlangıç için en uygun yoldur.
	- $-$  İstatistiksel dağılım bir merkez değer  $-\mu$  ile (ortalama, medyan veya mode gibi) karakterize edilir.
	- Dağılım (yayılma) varyans veya standart sapma ile belirlenir.
- Dağılımın Grafiksel Gösterimi :
	- Histogram kullanılarak sonuçlar grafiksel olarak gösterilebilir.
	- Bir başka grafiksel gösterim biçimi ise kümülatif frekans diagramıdır.

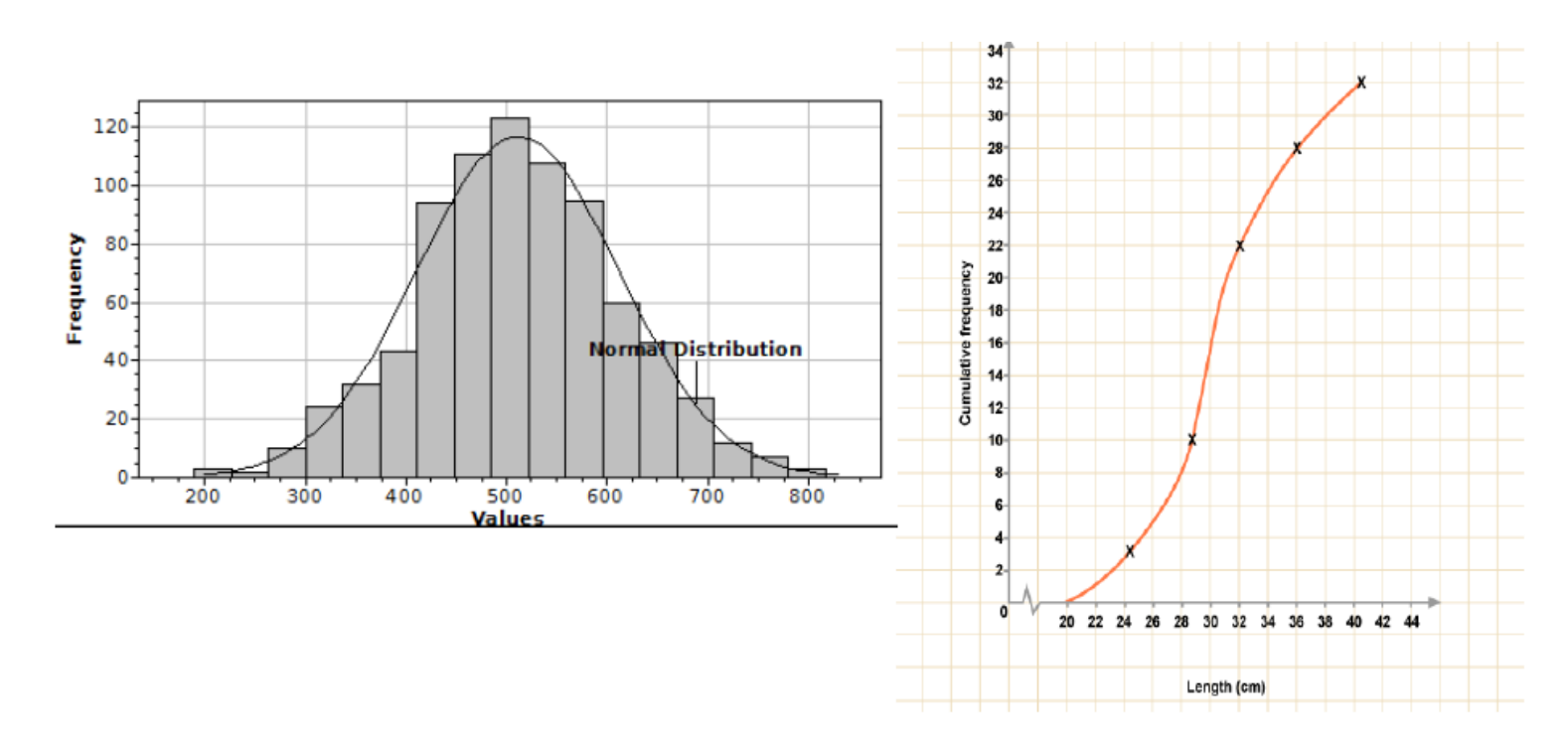

#### **Grafik Çizimi**

Pozitif bilimlerde deneyler bir fiziksel niceliğin kontrollü olarak değiştirilip bir diğer niceliği nasıl etkilediğini gözlemlemek ve kaydetmek yoluyla gerçekleştirilir. Bu kayıtlar aşağıdaki örnekte gösterileceği gibi genelde bir tablo biçiminde alınır. Ancak deneyin sonunda bu tablolardaki sayılara bakıp aralarındaki ilişkiyi keşfetmeye çalışmak insan beyni için uygun bir işlem değildir. İnsanlar bağıntıları soyut rakam sembollerinden ziyade (beş duyularından en önemlisine doğrudan hitap eden) görsel yollarla çok daha verimli bir şekilde kavrayabilir. Bu yüzden verilerin bir şekilde görselleştirilmesi tercih edilir. Bu görselleştirme işlemine *grafik çizimi* ismi verilir.

Bir grafik temel olarak birbirine dik olarak seçilmiş iki sayı doğrusu çizilerek kurulur. Bu sayı doğrularından biri deneyde değiştirilen, diğeri ise ölçülen nicelikleri temsil ederler. Veriler bu niceliklerin birbirlerine karşılık gelen sayısal değerlerinden sayı doğrularına çıkılan dikmelerin kesiştirilmeleriyle oluşan noktalar ile temsil edilir. Daha sonra bu noktaların dağılımını en uygun şekilde temsil edecek bir eğri önerilir. Seçilen eğriyi en uygun hale getiren parametrelerin hesaplanır ve son olarak eğrinin çizilmesi ile işlem sona erer.

Grafikler grafik kağıdı (veya milimetrik kağıt) ismi verilen özel kağıtlara çizilir. Örnek bir boş grafik kağıdı aşağıda gösterilmiştir.

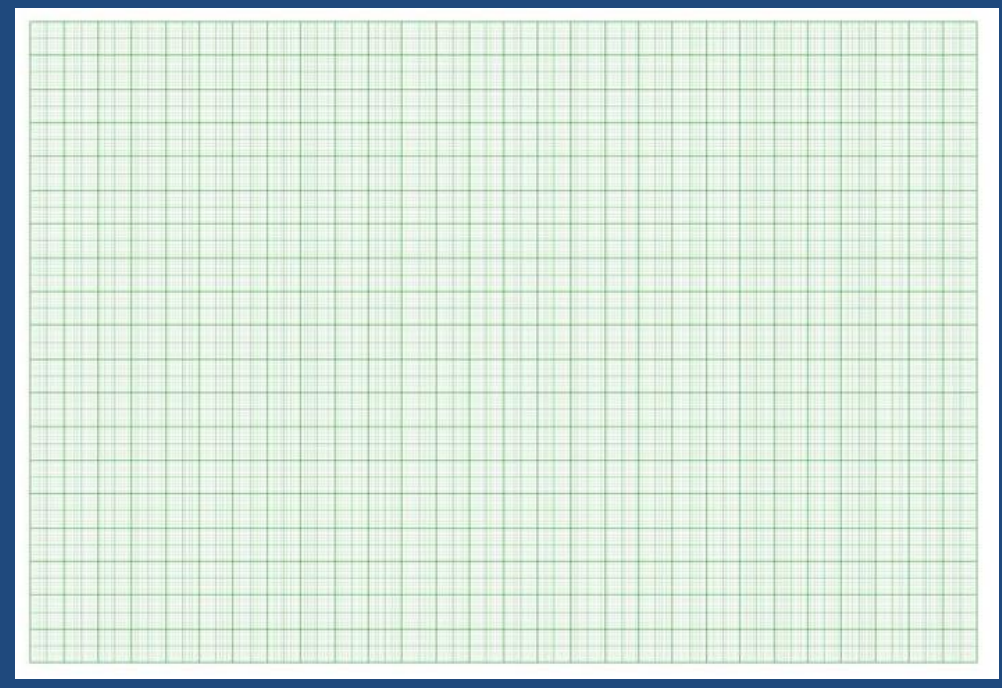

Bir mekanik deneyinde sabit hızla giden bir cismin konumunun (x) zamana (t) karşı ölçülmüş olduğunu varsayalım. Bu ölçümün sonucu aşağıdaki tabloda gösterilmiştir.

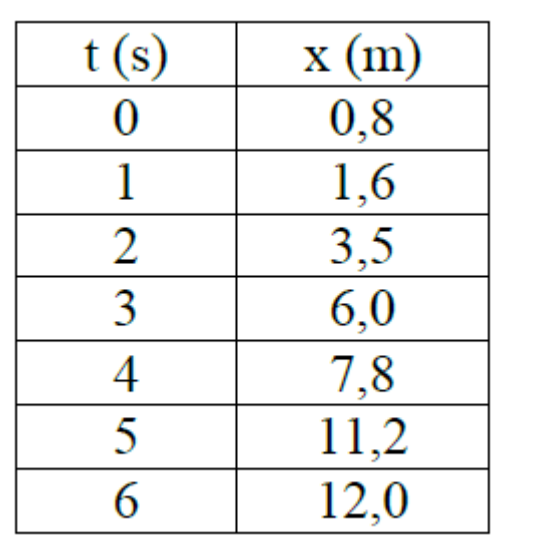

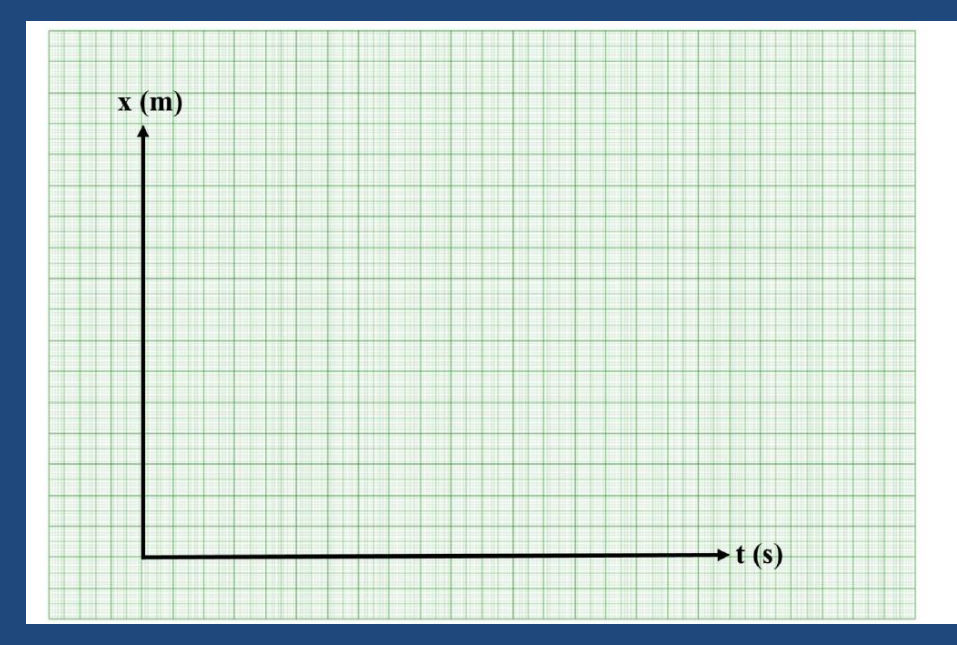

#### 1. Eksenleri belirleme

Grafik kağıdının sol alt köşesine yakın bir yerde orjin seçilerek buradan sağa ve yukarı doğru iki sayı doğrusu çizilir. Bunlardan birisi t diğeri de x olarak isimlendirilir. İsim açıkca "zaman" ve "konum" gibi yazılabileceği gibi aşağıda yaptığımız gibi sembol de kullanılabilir. Parantez içine bu niceliğin biriminin yazılması gerekir. Eksenleri isimlendirilmemiş veya birimleri yazılmamış bir grafiğin hiçbir bilimsel değeri yoktur.

#### 2. Ölçeklendirme

Eksenleri çizdikten, isimlendirdikten ve birimlerini yazdıktan sonra yapılması gereken iş bunları uygun şekilde ölçeklendirmektir. Bununla kastedilen şey herşeyden önce eksenin her santimetresine o eksende temsil edilen nicelikten kaç birim karşılık geldiğinin tespitidir. İyi ölçeklenmiş bir eksen verilen veri kümesinin tamamını içerecek şekilde, dışarı taşmasına mahal vermeden ve boyunun büyük kısmını kullanacak şekilde ölçeklenir. Bunu yapmak için en doğru yol o eksende temsil edilen verilerin hangi aralıkta değiştiğine bakıp bu farkı eksenin boyu ile kıyaslamaktır.

Örneğimize geri dönersek t değerlerinin 0 ile 6 arasında olduğunu görüyoruz. Öte yandan grafiğimizde t için belirlediğimiz eksen 18 cm'den biraz uzun olduğundan eksen üzerinde her 3 cm'yi 1 sn gibi almak uygundur. Dikey eksende temsil ettiğimiz x değerleri ise 0 ila 12 aralığında değişmekte ve eksenin boyu da 13-14 cm civarındadır. Dolayısı ile burada da her cm'ye 1 m yerleştirilmiştir.

Bu analiz yapıldıktan sonra eksenler üzerine çizimde yardımcı olabilecek bazı sayısal değerler yazılır. Burada dikkat edilmesi gereken husus, çizim kolaylığı sağlayabilecek kadar sık ancak ekseni kalabalık gösterecek kadar sık olmayan bir aralık seçmektir. Aşağıdaki grafikte her iki eksende de 3 cm'de bir değerler yazılmıştır. Böyle bir grafik kağıdı için 3 veya 4 cm ideal aralıktır denilebilir. Burada önemli olan çizim kolaylığı ve lüzumsuz rakam kalabalığı arasındaki dengeyi gözetmektir.

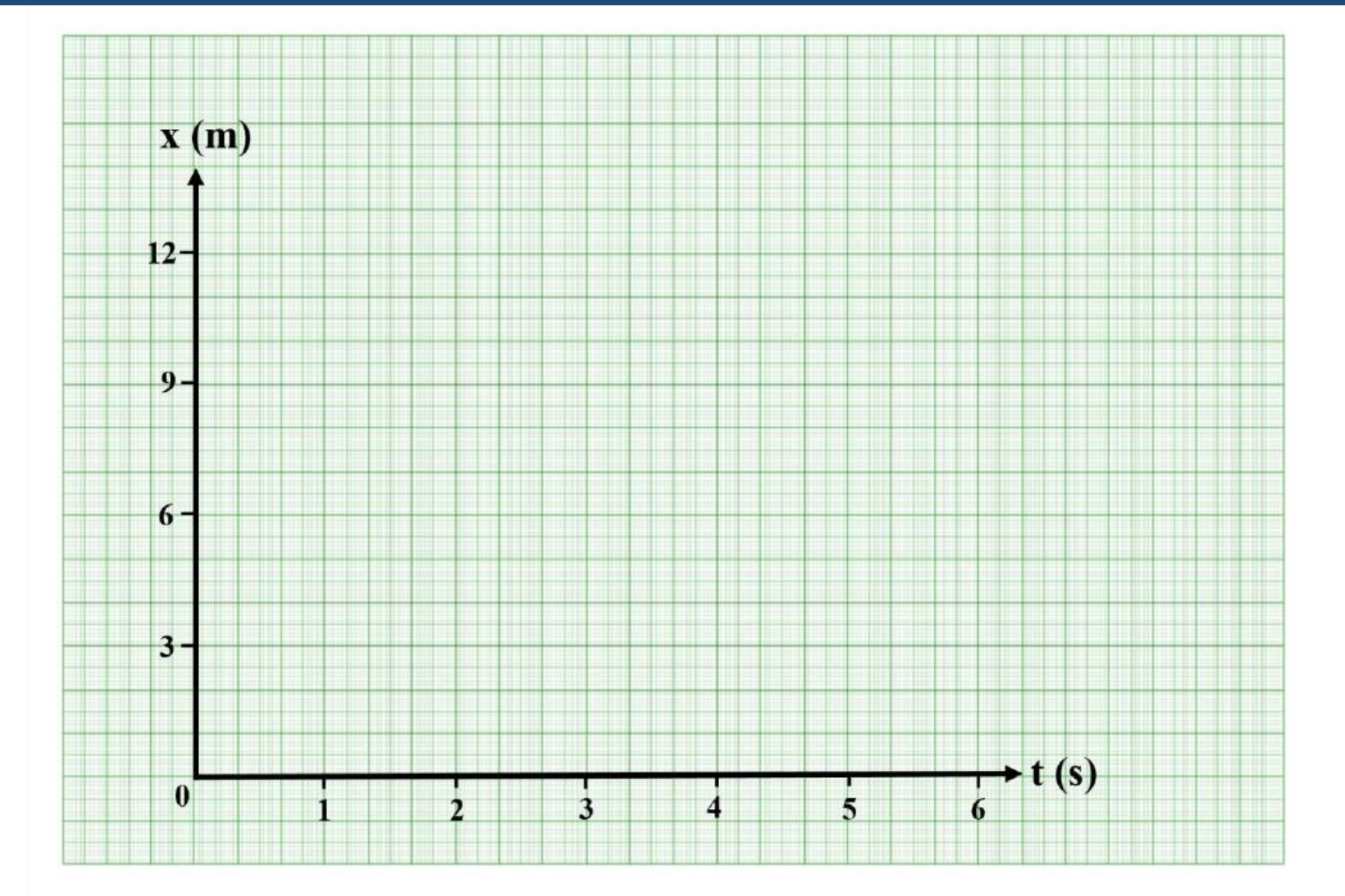

dalıdır.

#### Noktaları yerleştirme

Eksenleri ölçeklendirdikten sonra noktalar yerleştirilmeye başlanabilir. Bunu yaparken grafik kâğıdının çizgilerinden faydalanılır. Dolayısı ile noktaların eksenler üzerinde nerelere karşılık geldiğini gösteren yardımcı çizgiler çizmeye veya eksenler üzerinde noktaların değerlerini gösteren sayılar yazmaya gerek yoktur. Grafiği okuyacak olan kişi isterse bu bilgileri kağıdın çizgileri vasıtası ile zaten bulabilir. Bilimsel bir gösterim eksiksiz ancak sade olmalıdır. Noktalar için sonradan üzerinden bir eğri geçse bile gözle kolayca seçilebilecek bir büyüklük seçilmelidir.

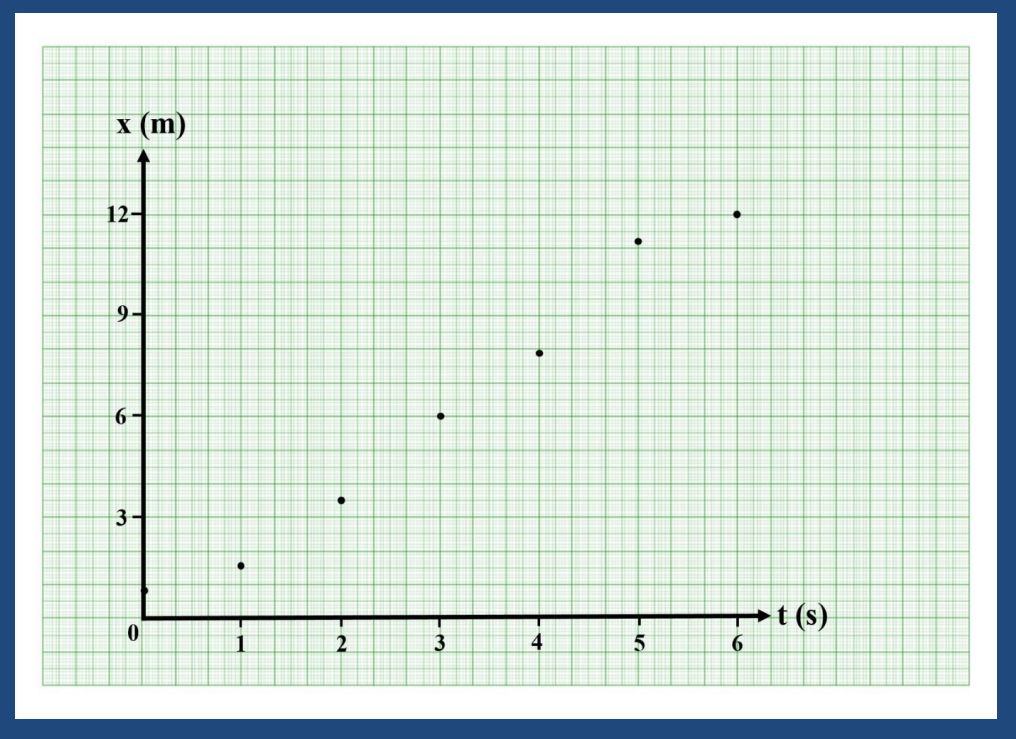

#### Eğri uydurma (fit bulma)

Noktaları yerleştirmek ile grafik çizme işlemi tamamlanmış olmaz. Esas önemli olan bu noktaların temsil ettiği bağıntıyı grafik üzerinde sürekli bir eğri ile gösterebilmektir.

#### a) Denklem önerme

Fiziksel nicelikler arasındaki bağıntılar fiziksel teorilerden türetilirler. Bizim örneğimizin sabit hızlı hareket olduğunu başta söylemiştik. Sabit hızlı harekette konum ile zaman arasındaki bağıntıyı veren kinematik formülü aşağıdaki gibidir.

$$
x = x_0 + v_0 t
$$

Bu ifade t ve x değişkenlerine göre bir doğru denklemidir.  $x_0$  ile v $_0$ ise bu doğruyu tanımlayan parametrelerdir.

Bir deneyde hangi teori sınanmak isteniyorsa o teoriden türetilen bağıntının temsil ettiği eğriyi de veri noktaları ile beraber grafiğe çizmek lazımdır. Böylece teorinin (çizginin) deneye (noktalara) ne kadar uyduğu görselleştirilmiş olur.

Verilerin hangi bağıntı ile temsil edileceğini belirledikten sonraki aşama önerdiğimiz denklemi bu verilere "en uygun" hale getiren parametrelerini bulmaktır.

Uygun hale getirme (Fit yapma)

Seçilen eğrinin (bizim örneğimizde doğru) parametrelerinin belirlenmesi işleminde dünyada en yaygın kullanılan yöntemlerden biri en küçük kareler yöntemidir. Bu yöntemde "en uygunluk" kıstası veri noktalarının bağımlı değişkenleri ile eğrinin bağımlı değişkenleri arasındaki farkların karelerinin toplamının en küçük olması olarak tanımlanmıştır. Bu tanım matematiksel olarak ifade edildiğinde seçilen eğrinin parametrelerini, veriler (yani noktaların koordintaları) cinsinden ifade eden denklemler bulmak mümkündür.

Bu bağlamda eğer bağıntı olarak  $y=mx+n$  biçiminde bir doğru seçilmişse bu doğrunun m ve n parametreleri veri noktaları cinsinden aşağıdaki ifadeler ile hesaplanır.

$$
m = \frac{k \sum_{i=1}^{k} x_i y_i - \sum_{i=1}^{k} x_i \sum_{i=1}^{k} y_i}{k \sum_{i=1}^{k} x_i^2 - (\sum_{i=1}^{k} x_i)^2}
$$

$$
n = \frac{\sum_{i=1}^{k} x_i^2 \sum_{i=1}^{k} y_i - \sum_{i=1}^{k} x_i y_i \sum_{i=1}^{k} x_i}{k \sum_{i=1}^{k} x_i^2 - (\sum_{i=1}^{k} x_i)^2}
$$

# En küçük kareler yöntemi

• https://www.youtube.com/watch?t=1&v=T48F7\_e5sfM

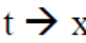

$$
x \rightarrow y
$$

 $v_0 \rightarrow m$ 

 $x_0 \rightarrow n$ 

m ve n formüllerinde kullanılması gereken dört toplamı hesaplayalım

$$
\sum_{i=1}^{k} x_i = 0 + 1 + 2 + 3 + 4 + 5 + 6 = 21
$$
\n
$$
\sum_{i=1}^{k} y_i = 0,8 + 1,6 + 3,5 + 6,0 + 7,8 + 11,2 + 12,0 = 42,9
$$
\n
$$
\sum_{i=1}^{k} x_i^2 = 0^2 + 1^2 + 2^2 + 3^2 + 4^2 + 5^2 + 6^2 = 91
$$
\n
$$
\sum_{i=1}^{k} x_i y_i = 0.0,8 + 1.1,6 + 2.3,5 + 3.6,0 + 4.7,8 + 5.11,2 + 6.12,0 = 185,8
$$
\n
$$
n = \frac{\sum_{i=1}^{k} x_i^2 \sum_{i=1}^{k} y_i - \sum_{i=1}^{k} x_i y_i \sum_{i=1}^{k}}{k \sum_{i=1}^{k} x_i^2 - (\sum_{i=1}^{k} x_i)^2}
$$

Bu toplamları m ve n formülünde yerlerine yazarsak m = 2,02 ve n = 0,01 değerlerini buluruz. Değişkenlerin ve parametrelerin ilk baştaki adlarına geri dönecek olursak verilerimize en uygun doğrunun  $x=0.01+2.03t$  denklemine sahip olduğunu görürüz.

 $t(s)$ 

 $\overline{0}$ 

 $\overline{2}$ 

3

4

5

6

 $x(m)$ 

 $0,8$ 1,6

 $3,5$ 

6,0 7,8

11,2 12,0

#### Eğriyi çizme

Son aşama olarak parametreleri tespit edilmiş olan eğri artık grafik kâğıdına çizilebilir. Bizim örneğimizde olduğu gibi bu eğri bir doğru ise çizim nispeten kolaydır11: Doğrunun üzerinden geçtiği iki nokta belirlenir ve bu noktalar grafik kâğıdına (veri noktaları ile karışmaması için) silik bir biçimde işaretlendikten sonra cetvel ile birleştirilip çizilir. Bu doğrunun denklemi grafik kâğıdında belirtilir.

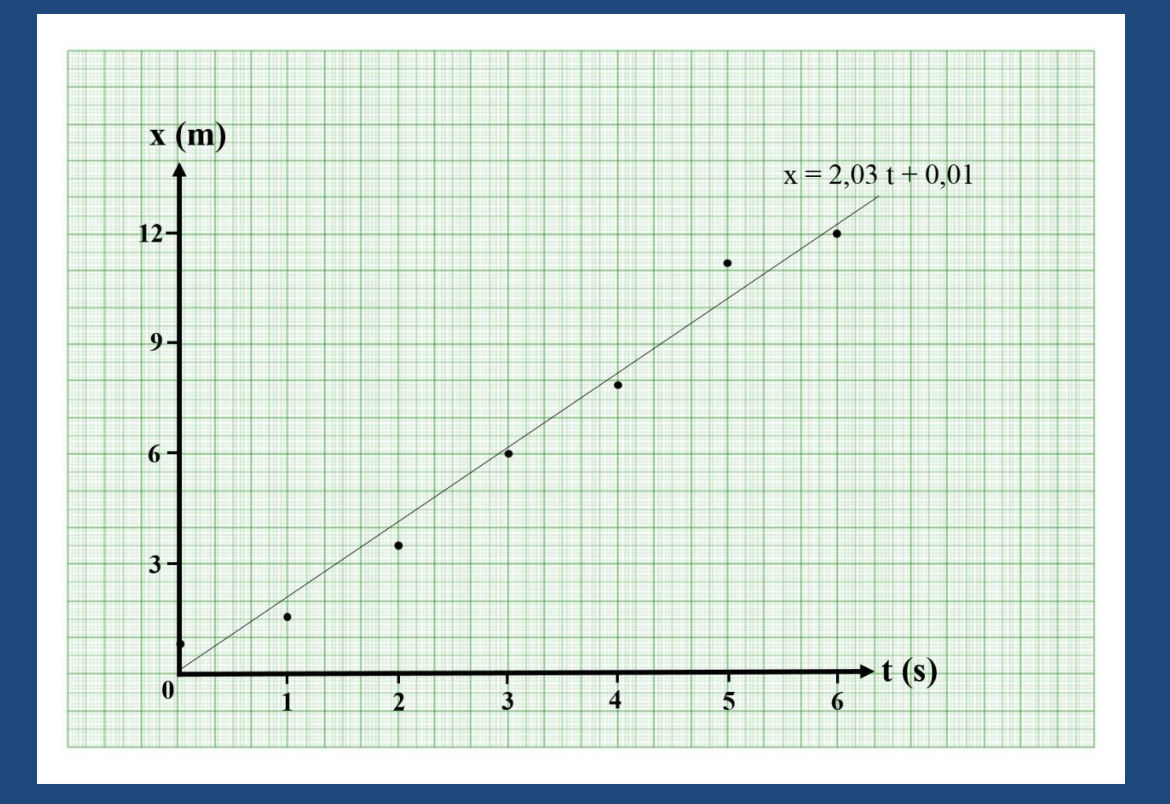

https://www.youtube.com/watch?v=N8WekH6zLRM

Excel kullanarak eğri uydurma (fit<sub>D</sub>bulma) inilhan ürkmez taşkın mesini buluman biri buluman biri buluman bir

# Korelasyon Katsayısı

Elde edilen eğrinin deney bulguları ile ne kadar iyi bir uyum Þ sağladığı r korelasyon katsayısı ile belirlenir.

$$
r = \left[1 - \frac{\sigma_{y,x}^2}{\sigma_y^2}\right]^{1/2}
$$

$$
\sigma_{y} = \left[\frac{1}{n-1}\sum_{i=1}^{n}(y_{i}-y_{m})^{2}\right]^{1/2} \qquad \sigma_{y,c} = \left[\frac{1}{n-2}\sum_{i=1}^{n}(y_{i}-y_{ic})^{2}\right]^{1/2}
$$

- $y_{ic}$  korelasyon denkleminden hesaplanmış değerlerdir. R
- Korelasyon olması için bulunan korelasyon katsayısının kritik Þ korelasyon katsayısından büyük olması gerekir.

# ▷ Örnek:

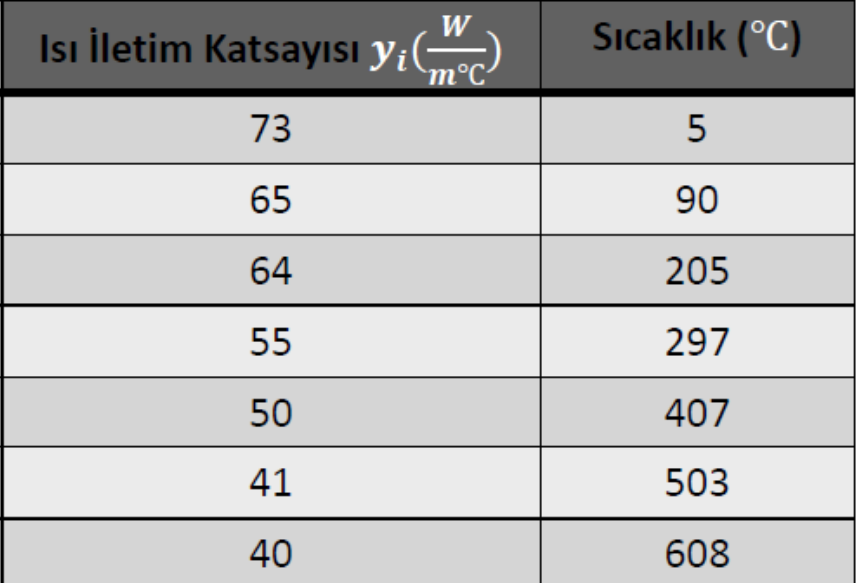

 $\sum_{i=1}^{n} y_i = 388 \sum_{i=1}^{n} x_i = 2115 \sum_{i=1}^{n} x_i y_i = 100963 \sum_{i=1}^{n} x_i^2 = 926681$ 

 $a=-0,0565$  b=75.52 y=-0.0565x+75.52  $\sigma_y = 12.58 \sigma_{y,x} = 2.379 \qquad r = 0.982$ 

# Deneysel Bulguların İstatistik Analizi

Bu kısımda özellikle deneysel bulguların analizi için kullanılan bazı tanımlar ile temel istatistik bilgiler verilecektir.

Bir ölçme aleti ile yapılan aynı bir fiziksel büyüklüğün ölçümleri aynı şahıs veya değişik şahıslar tarafından tekrarlandığında, bulunan değerler arasında farklılıklar görülür.

Örnek olarak; küre şeklindeki çelik bir bilyenin çapının, bir mikrometre ile yapılan bir kaç ölçümü farklı değerler verebilir. Deneyi yapan veya deneyin sonuçları ile ilgilenen kimse için, çoğunlukla bu değerlerin ortalaması önemlidir.

## Deneysel Bulguların İstatistik Analizi

### **Aritmetik Ortalama**

Aynı bir fiziksel büyüklük için yapılan *n* adet ölçümün her biri  $x_i$  ise,  $x_m$  şeklinde tanımlanan

"*aritmetik ortalama*":  $x_m = \frac{1}{n} \sum_{i=1}^{n} x_i$  olarak verilir. Yani;

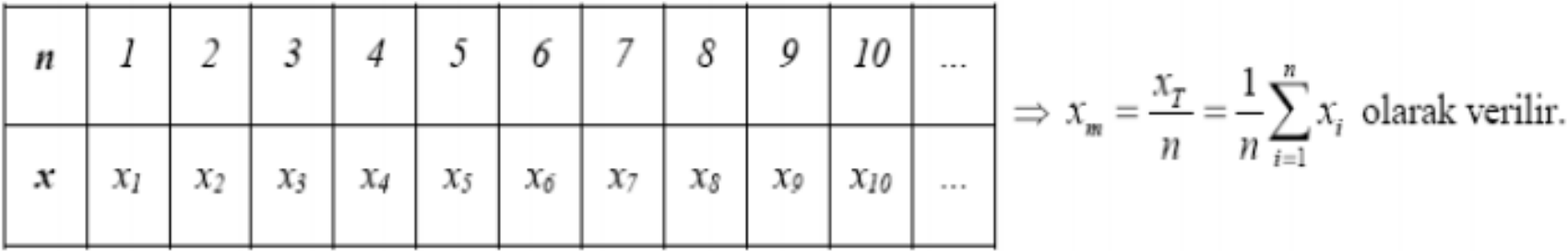

# $\triangleright$  Aritmetik Ortalama

$$
x_m = \frac{1}{n} \sum_{i=1}^n x_i
$$

$$
n: \ddot{\mathbf{O}}\mathbf{l} \ddot{\mathbf{q}} \text{lim sayısı}
$$
\n
$$
x_i: \text{Herbir } \ddot{\mathbf{o}}\mathbf{l} \ddot{\mathbf{q}} \text{lim } \text{degeri}
$$
\n
$$
\frac{d_i}{n} \sum_{i=1}^n d_i = 0
$$

## Deneysel Bulguların İstatistik Analizi

#### **Sapma**

Her bir ölçüm değerinin ortalama değerden farkı ise, "sapma" (deflection, deviation) olarak tanımlanır ve aşağıdaki gibi gösterilir:

 $d_i = x_i - x_m$  yani;  $d_1 = x_1 - x_m$  ;  $d_2 = x_2 - x_m$  ;  $d_3 = x_3 - x_m$  ... ; ...  $d_n = x_n - x_m$ Dikkat edilirse, bütün sapmaların toplamı ve aritmetik ortalaması sıfır değerindedir. Yani;

$$
d_{i,T} = \sum_{i=1}^{n} d_i = \sum_{i=1}^{n} (x_i - x_m) = \sum_{i=1}^{n} x_i - \sum_{i=1}^{n} x_m = x_T - nx_m = x_T - x_T = 0 \text{ bulunur.} \text{ Benzer sekilde};
$$
  

$$
\overline{d}_i = \frac{1}{n} \sum_{i=1}^{n} d_i = \frac{1}{n} \sum_{i=1}^{n} (x_i - x_m) = \frac{1}{n} \sum_{i=1}^{n} x_i - \frac{1}{n} \sum_{i=1}^{n} x_m = \frac{1}{n} x_T - \frac{1}{n} (nx_m) = x_m - x_m = 0 \text{ bulunur.} \text{Zaten};
$$

$$
d_{i,T} = 0
$$
olduğundan;  $\overline{d_i} = \frac{d_{i,T}}{n} = 0$ olacaktır.

Sapmaların mutlak değerlerinin ortalaması ise;

 $\left|\overline{d_i}\right| = \frac{1}{n} \sum_{i=1}^{n} |d_i| = \frac{1}{n} \sum_{i=1}^{n} |x_i - x_m|$  şeklinde gösterilir. Bu değerin sıfır olma şartı yoktur.

# Deneysel Bulguların İstatistik Analizi

### **Standart Sapma**

Deneysel bulguların, aritmetik ortalama değerden olan sapmalarının dağılımını gösteren bir büyüklük, "standart sapma" veya "sapmaların karelerinin karekökü" olan o'dır.

$$
\sigma = \left[\frac{1}{n}\sum_{i=1}^{n}(x_i - x_m)^2\right]^{1/2}
$$
 *seklindedir.*

## **Varyans**

Standart sapmanın karesi olan  $\sigma^2$  ise, değişiklik (varyans) olarak adlandırılır.

Standart Sapma

$$
\sigma = \left[\frac{1}{n}\sum_{i=1}^n (x_i - x_m)^2\right]^{1/2}
$$

### $\sigma$ : Standart sapma

 $\sigma^2$ : Değişiklik (Variance)

• Meyilsiz (Örnek) Standart sapma  $(n < 20)$ 

$$
\sigma = \left[\frac{1}{n-1}\sum_{i=1}^{n}(x_i - x_m)^2\right]^{1/2}
$$

## $\triangleright$  Örnek:

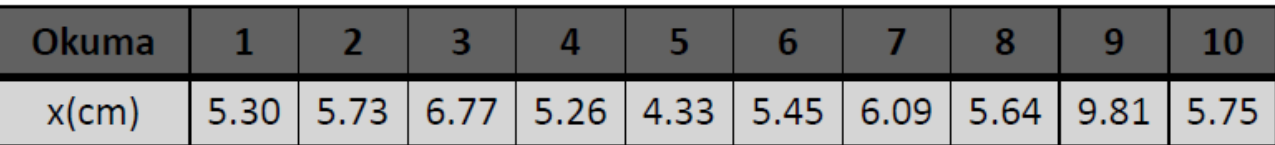

Ortalama değer:  $x_m = \frac{1}{n} \sum_{i=1}^{n} x_i = 5.613$  cm

Standart sapma:  $\sigma = \left[\frac{1}{n}\sum_{i=1}^{n}(x_i - x_m)^2\right]^{1/2} = 0.5944$  cm

Değişiklik:  $\sigma^2 = 0.3533$  cm<sup>2</sup>

## Örnek Standart Sapma

Deneysel araştırma yapan araştırmacılar, her zaman yeteri kadar bulgu toplayamazlar. Deneysel bulguların uygun bir değerlendirilmesinin yapılabilmesi için yaklaşık olarak en az 20 (virmi) adet ölçüm sonucu gereklidir. Bu değerden daha az sayıdaki ölçme halinde;

$$
\sigma_{\delta} = \left[\frac{1}{n-1}\sum_{i=1}^{n}(x_i - x_m)^2\right]^{1/2}
$$
seklinde verilen ve "*örnek standart saman*" adını alan bir

büyüklük kullanılır. Görüldüğü gibi bu ifadede *n* yerine  $n - 1$  böleni kullanılmaktadır. Örnek sayısının artması halinde yukarıdaki  $\sigma$  ve  $\sigma_{\delta}$  değerleri birbirine yaklaşmaktadır. Örnek sayısının sonsuza gitmesi halinde  $(n \rightarrow \infty$  *için*) ise bu iki ifade aynı değeri vermektedir.

Aynı deneyi farklı metotlarla yapan iki gözlemci rastlantısal hataları azaltmak için 10 tane ölçüm almış ve aşağıda gösterilen sayısal verileri elde etmiş olsunlar.

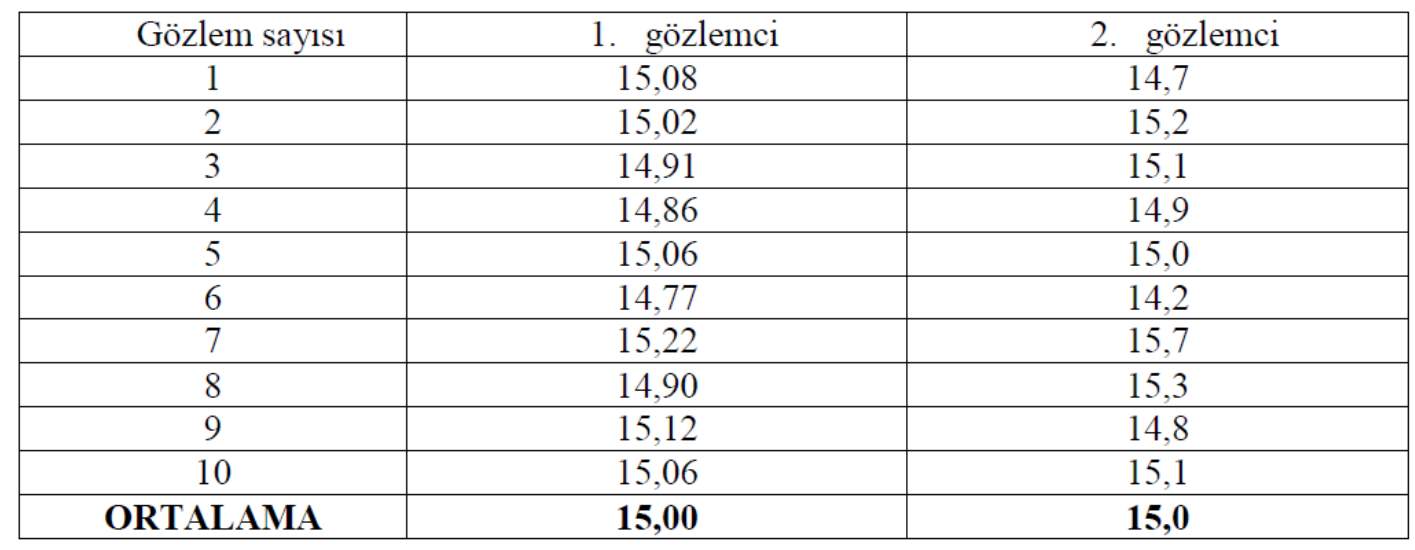

Bu iki gözlemci farklı metotları kullandıklarından muhtemelen cihazlarının hassasiyetinden dolayı birincisi virgülden sonra iki anlamlı rakam ifade edebilmişken ikincisi ise ancak bir anlamlı rakam yazabilmiştir. İki veri kümesinin de ortalamasını hesaplarsanız birincisi için 15,00 ikincisi için 15,0 buluruz. İki ölçümün ortalaması sayısal olarak aynı olmasına rağmen ölçüm belirsizlikleri arasında bariz bir fark vardır ve rastlantısal hataların incelenmesinde bu farkın da bir şekilde ifade edilmesi için bir ölçüye ihtiyacımız vardır. Bu ölçüye *standart sapma* ismi verilir.

Standart sapma en basit tanımı ile isminden de hissedilebileceği gibi bir veri kümesindeki değerlerin ortalamalarından "ortalama" olarak ne kadar saptığının bir göstergesidir. Standart sapma  $\sigma$  sembolü ile gösterilir ve aşağıdaki formül kullanılarak hesaplanır.<sup>4</sup>

$$
\sigma = \sqrt{\frac{\sum_{i=1}^{n} (x_i - \overline{x})^2}{n}}
$$

Formülü kullanmak için elbette önce kümenin ortalamasının ( $\overline{x}$ ) hesaplanması gerekmektedir. Yine örneğimiz üzerinden devam edelim. Birinci gözlemci ortalamasını 15,00 olarak hesaplamıştır. Standart sapmasını hesaplaması için sırasıyla ölçtüğü her değeri bu ortalamadan çıkartıp karelerini almalı ve bunların toplamını veri sayısına böldükten sonra karekökünü hesaplamalıdır. Bu işlem Tablo 4 ve altındaki işlemde gösterilmiştir.

Tablo 4 Birinci gözlemcinin ölçtüğü değerler, bunların ortalamadan farkları ve bu farkların kareleri. Farkların ve karelerinin toplamı son satırda göterilmiştir.

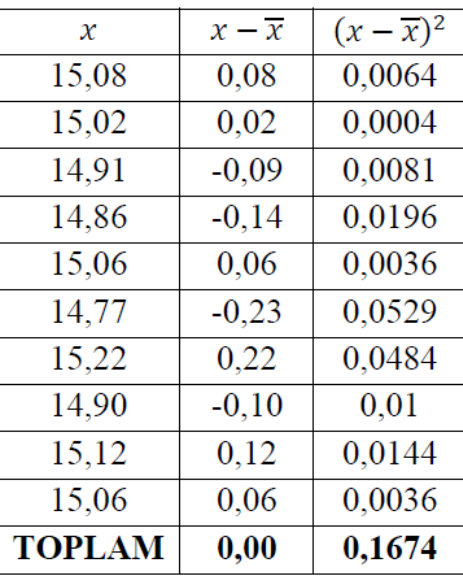

 $\sigma = \sqrt{0.1674/10} = 0.13$ 

Tablodan da görülebileceği gibi değerlerin ortalamadan farkları tek başına bir sapma ölçütü olarak kullanılamaz çünkü bunların toplamı daima sıfırı verir. (Bunun her zaman böyle olması gerektiği matematiksel olarak da kolayca ispatlanabilir.5) Dolayısı ile farkların karelerinin alınmasının sebebi açığa çıkmış olur.6 Ortalamadan farkların kareleri boyutsal olarak ölçülen niceliğin boyutunun karesine sahip olacağından sonucun yine değer ile aynı boyuta gelebilmesi (ve karşılaştırılabilir olması) için elbette en sonda karekökünün alınması gereklidir.

https://en.wikipedia.org/wiki/Standard\_deviation

Dr. Öğr. Üyesi Nilhan ÜRKMEZ TAŞKIN 26

Yukarıdaki işlemleri ikinci gözlemcinin de sonuçlarına uygularsak7 standart sapmasının 0,38 olarak çıktığını görürüz. Dolayısı ile iki gözlemcinin ham verilerine bakarak sezebildiğimiz kesinlik farkı kendini standart sapmalarda niceliksel olarak göstermiş olur. Bu örnekteki gibi çok sayıda ölçüm alındığı durumlarda sonuç genelde  $x \pm \sigma$  biçiminde rapor edilir. Bu durumda birinci gözlemci 15,00±0,13 yazarken ikinci gözlemcinin standart sapmasını, verilerinde olduğu gibi virgülden sonra bir anlamlı rakama yuvarlayıp  $15,0\pm0,4$  gibi yazması gerekir.

(Bu hesabı kendiniz yapınız ve sonucu doğrulayınız. )

#### Örnek:

Bir ocaktan çıkan kömür numunelerinde yapılan nem ölçülmesinde aşağıdaki sonuçlar bulunmuştur. Bu değerlere göre aritmetik ortalamayı, sapmaların mutlak ortalamasını, standart sapmayı, varyansı (değişikliği) ve örnek standart sapmayı bulunuz.

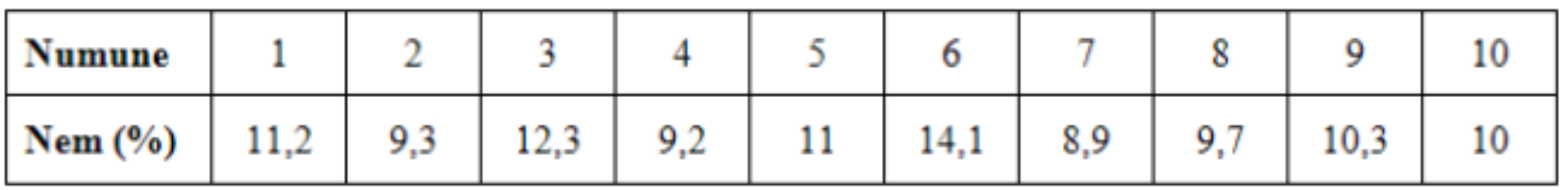

#### Çözüm:

Aritmetik ortalama : 
$$
X_m = \frac{1}{n} \sum_{i=1}^{n} X_i = \frac{1}{10} (106) = 10,6
$$
 veya % 10,6

Hesaplanan aritmetik ortalama değerine göre aşağıdaki tablo hazırlanarak istenen değerler bulunabilir.

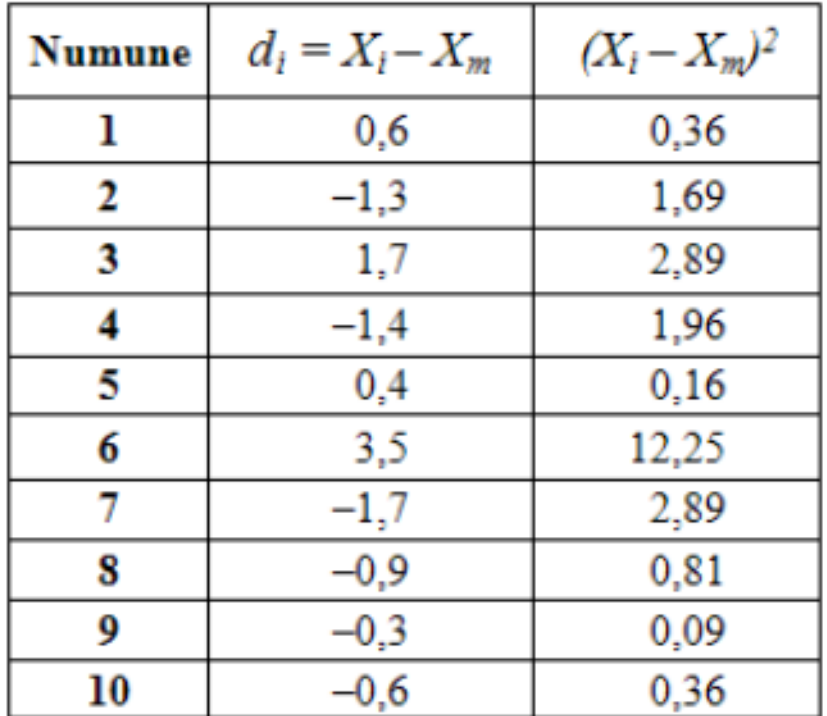

Sapmaların mutlak ortalaması:

$$
\left| \overline{d_i} \right| = \frac{1}{n} \sum_{i=1}^n \left| d_i \right| = \frac{1}{n} \sum_{i=1}^n \left| x_i - x_m \right| = 1,24 \text{ veya } \% \text{ 1,24}
$$

Standard sample: 
$$
\sigma = \left[ \frac{1}{n} \sum_{i=1}^{n} (x_i - x_m)^2 \right]^{1/2} = \left[ \frac{1}{10} (23,45) \right]^{\frac{1}{2}} = 1,53 \text{ veya } \% \text{ 1,53}
$$

Varyans (Değişiklik):  $\sigma^2$  = 2,35

$$
\text{Ornek standart sapma : } \sigma_{\bar{\sigma}} = \left[ \frac{1}{n-1} \sum_{i=1}^{n} \left( x_i - x_m \right)^2 \right]^{1/2} = \left[ \frac{1}{9} (23,45) \right]^{\frac{1}{2}} = 1,61
$$

Dr. Öğr. Üyesi Nilhan ÜRKMEZ TAŞKIN

#### Örnek:

Aşağıdaki tablo fiziksel bir uzunluğun ölçüm sonuçlarını yansıtmaktadır. Ölçümlerin aritmetik ortalama değerini, sapmaların mutlak değerinin ortalamasını, standart sapmasını, varyansını ve örnek standart sapmasını bulunuz.

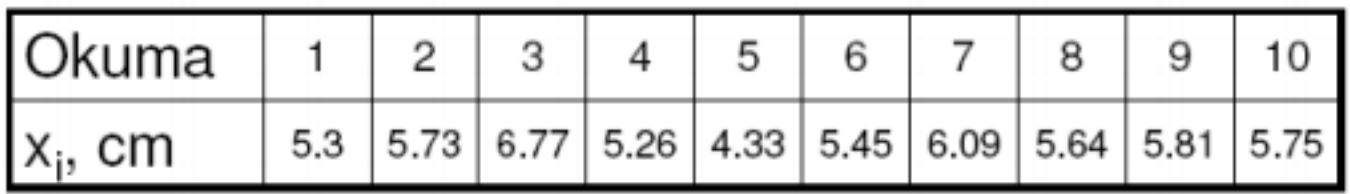

Çözüm:

Aritmetik ortalama : 
$$
X_m = \frac{1}{n} \sum_{i=1}^{n} X_i = \frac{1}{10} (56,13) = 5,613
$$
 cm

Hesaplanan aritmetik ortalama değerine göre aşağıdaki tablo hazırlanarak istenen değerler bulunabilir.

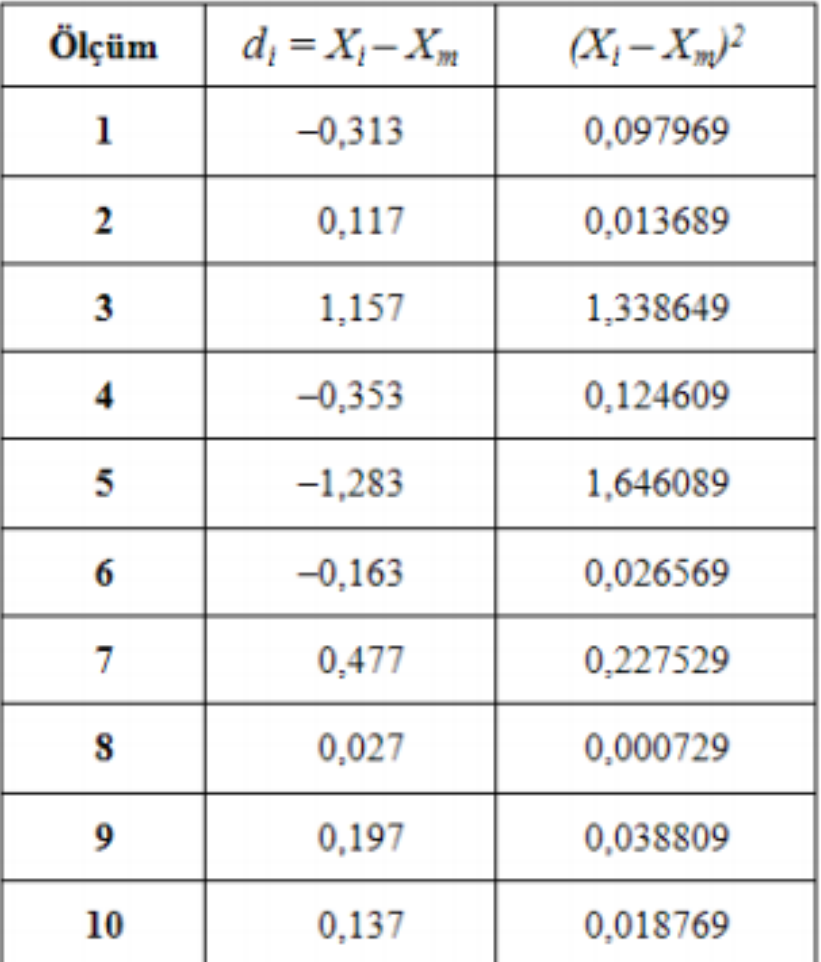

Sapmaların mutlak ortalaması

$$
\frac{1}{|d_i|} = \frac{1}{n} \sum_{i=1}^{n} |d_i| = \frac{1}{n} \sum_{i=1}^{n} |x_i - x_m| = 0,4224 \text{ cm}
$$

Standard sample: 
$$
\sigma = \left[ \frac{1}{n} \sum_{i=1}^{n} (x_i - x_m)^2 \right]^{1/2} = \left[ \frac{1}{10} (3,533) \right]^{\frac{1}{2}} = 0,5944 \text{ cm}
$$

Varyans (Değişiklik):  $\sigma^2$  = 0,3533 cm<sup>2</sup>

Örnek standart sapma : 
$$
\sigma_{\delta} = \left[\frac{1}{n-1}\sum_{i=1}^{n}(x_i - x_m)^2\right]^{1/2} = \left[\frac{1}{9}(3,533)\right]^{\frac{1}{2}} = 0,6265
$$
 cm

## **Geometrik Ortalama**

Oransal değişimin söz konusu olduğu biyolojik ve finansal olaylara "geometrik ortalama yöntemi" uygulanır. n adet ölçüm için geometrik ortalama;  $1/$ 

$$
x_g = [x_1 \cdot x_2 \cdot x_3 \cdot \ldots \cdot x_n]^{1/n} = \left(\prod_{i=1}^n x_i\right)^{1/n}
$$

**Ornek :** Bir malın değeri 1000 birim olup, her yılın sonundaki değişim oranları aşağıdaki gibidir. 4. yıl sonundaki (5. yıl başı) malın değerindeki ortalama değişim oranını ve değerinin kaç birim olduğunu hesaplayınız.

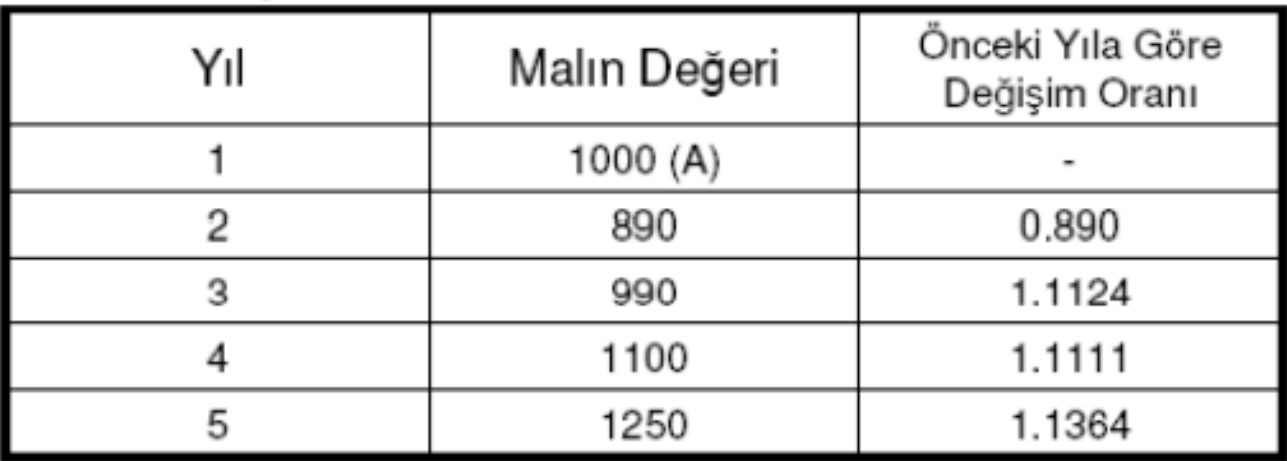

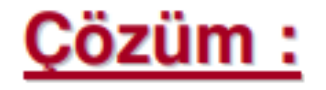

• Ortalama değişim oranı:

$$
x_g = [x_2 \cdot x_3 \cdot x_4 \cdot x_5]^{\frac{1}{4}}
$$
  
\n
$$
x_g = [(0.89) \cdot (1.1124) \cdot (1.1111) \cdot (1.1364)]^{\frac{1}{4}}
$$
  
\n
$$
x_g = 1.0574
$$

• 4. yıl sonundaki malın değeri:

$$
A_g = A \cdot (x_g)^n = (1000) \cdot (1.0574)^4 = 1250 \, birim
$$

▷ Örnek: Bir ormandaki tavşan sayısının 10 yıllık değişimi aşağıdaki tabloda verilmiştir. Bu değerlere göre tavşanların yıllık artma oranını bulunuz. Bu orandan yararlanarak 10. ve 15. yıllardaki tavşan sayısını bulunuz.

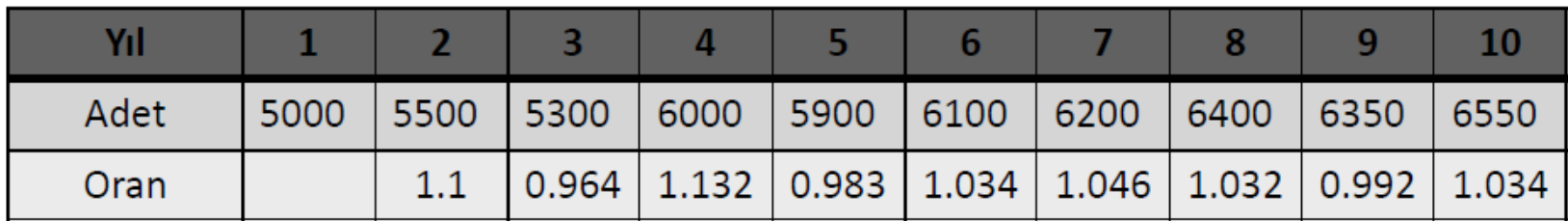

Ortalama yıllık büyüme oranı:  $x_g = [x_1 x_2 ... x_n]^{1/n} = 1.03$ 10. yıldaki tavşan adedi tahmini:  $5000 \times 1.03^9 = 6541$ 15. yıldaki tavşan adedi tahmini:  $5000 \times 1.03^{14} = 7595$ 

## Gausien veya Normal Hata Dağılımı

Belirli hata oranına sahip bir seri deney yapıldığını varsayalım. Bu deneylere ait  $x$  fiziksel büyüklüğünün belirli bir aralıkta bulunma olasılığını tespit etmek amacıyla Gausien (veya normal) dağılımı adı verilen aşağıdaki eşitlik kullanılır.

$$
P(x) = \frac{1}{\sigma\sqrt{2\pi}}e^{-(x-x_m)^2/2\sigma^2}
$$

Bu eşitlikte,

- : olasılık yoğunluğunu,  $P(x)$
- : dağılımın yoğunlaştığı ortalama değeri,  $x_m$
- σ : standart sapmayı göstermektedir.

Gausien dağılım fonksiyonu,  $x = x_m$  noktasında maksimum değerine ulaşır. Bu noktadaki olasılık aşağıdaki eşitlik ile gösterilir.

$$
P(x) = \frac{1}{\sigma \sqrt{2\pi}}
$$

# Eğrinin altında kalan alan:  $\int_{-\infty}^{\infty} P(x) dx = 1.0$

Yandaki örnek Gausien dağılımı incelendiğinde standart sapma değerinin küçük olması halinde dağılım eğrisi daha dik hale gelmekte ve ölçümler  $x_m$  ortalama değeri etrafında yoğunlaşmaktadır.

karşılık standart Buna sapma değerinin halinde ise artması dağılım eğrisi basık hale gelmekte ölçüm değerleri daha fazla ve dağılım göstermektedir. Bu durumda ölçümlerdeki hatanın daha fazla olması beklenmelidir.

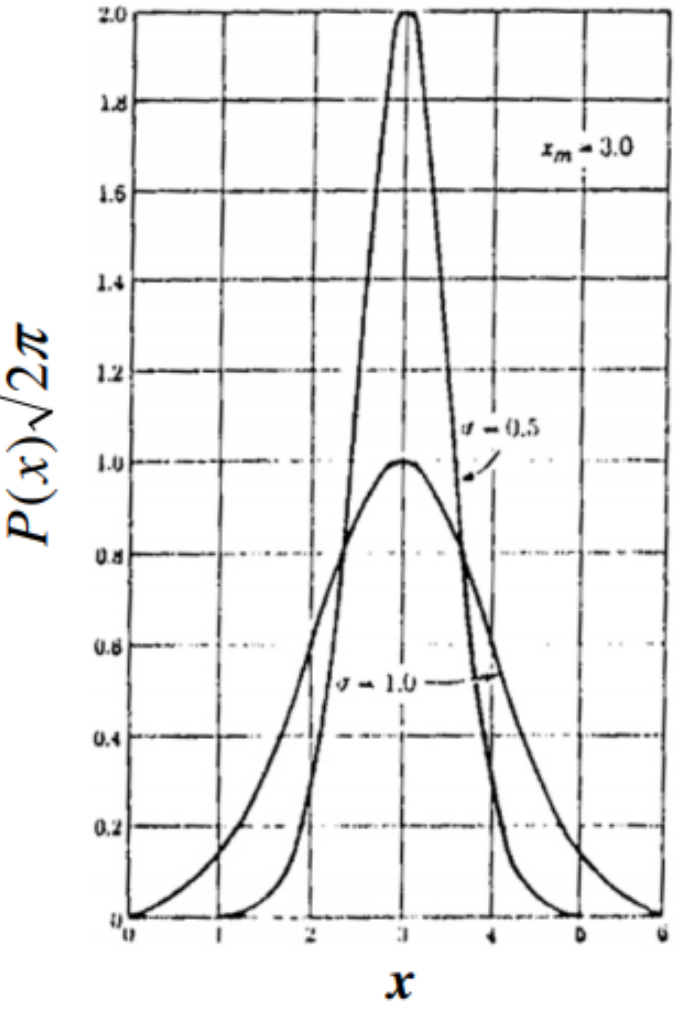

Ortalama değeri 3, standart sapma değeri 0,5 ve 1 olan iki Gausien (veya normal) dağılımı

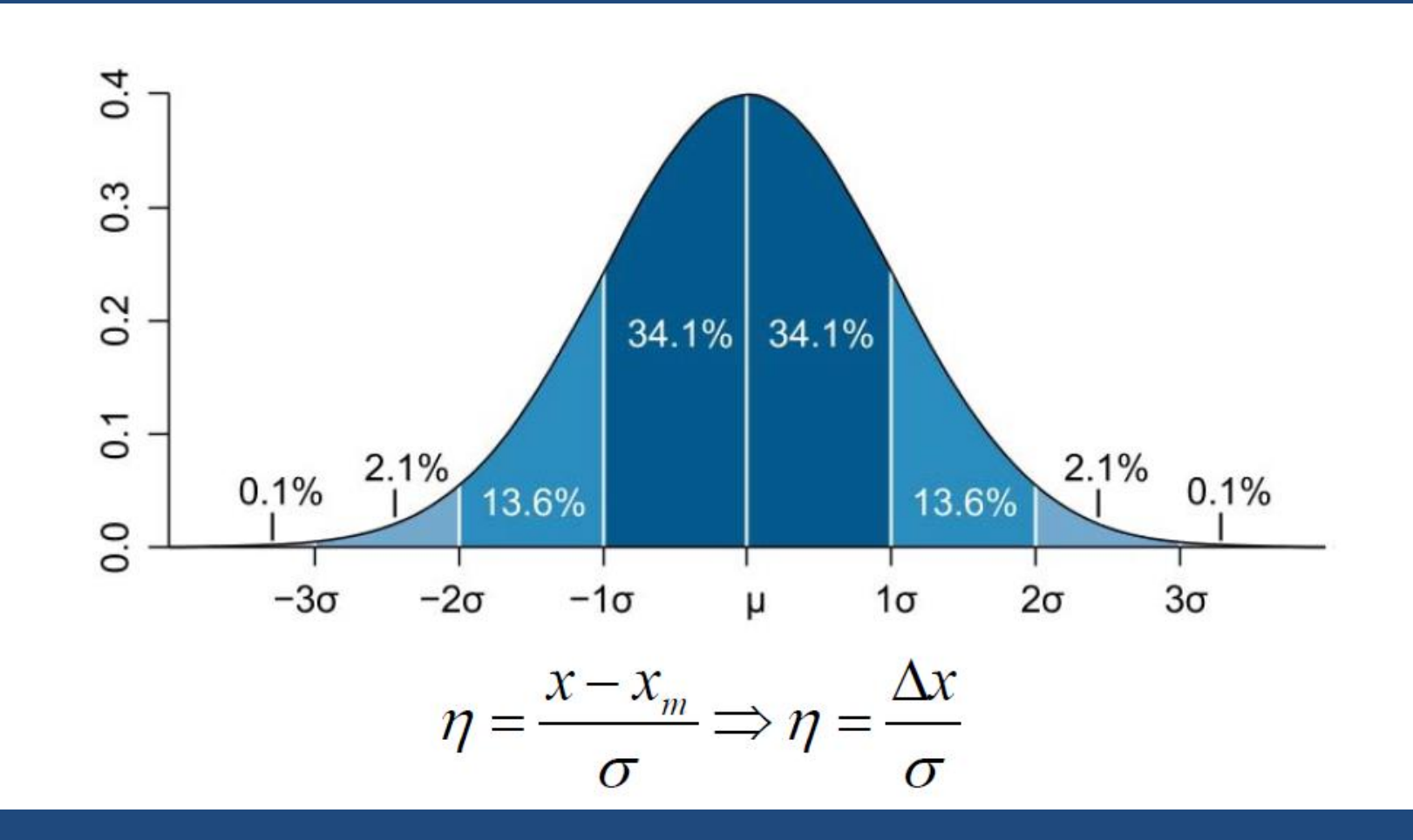

Dr. Öğr. Üyesi Nilhan ÜRKMEZ TAŞKIN 40

Bir deneyde yapılan ölçümlerin bütün deney bulgularının ortalamasından belirli bir  $\Delta x$  sapması halindeki olasılığın belirlenmesi istenirse  $(x_m \pm \Delta x)$ aralığında Gausien denkleminin integrali alınmalıdır.

$$
P = \int_{x_m - \Delta x}^{x_m + \Delta x} \frac{1}{\sigma \sqrt{2\pi}} e^{-(x - x_m)^2/2\sigma^2}
$$

$$
\text{Bu denklemde} \quad \eta = \frac{x - x_m}{\sigma} \quad , \quad \eta_{\perp} = \frac{\Delta x}{\sigma}
$$

değişken dönüşümü yapıldığında

$$
P = \int_{-\eta_1}^{+\eta_1} \frac{1}{\sqrt{2\,\pi}} e^{-\eta^2/2} d\,\eta
$$

elde edilir. Integral altındaki ifade Gausien hata fonksiyonu olarak adlandırılır. Değişik  $\eta_1$  değerleri için bu fonksiyonun integrali, aşağıdaki Tablo'da gösterilmiştir.

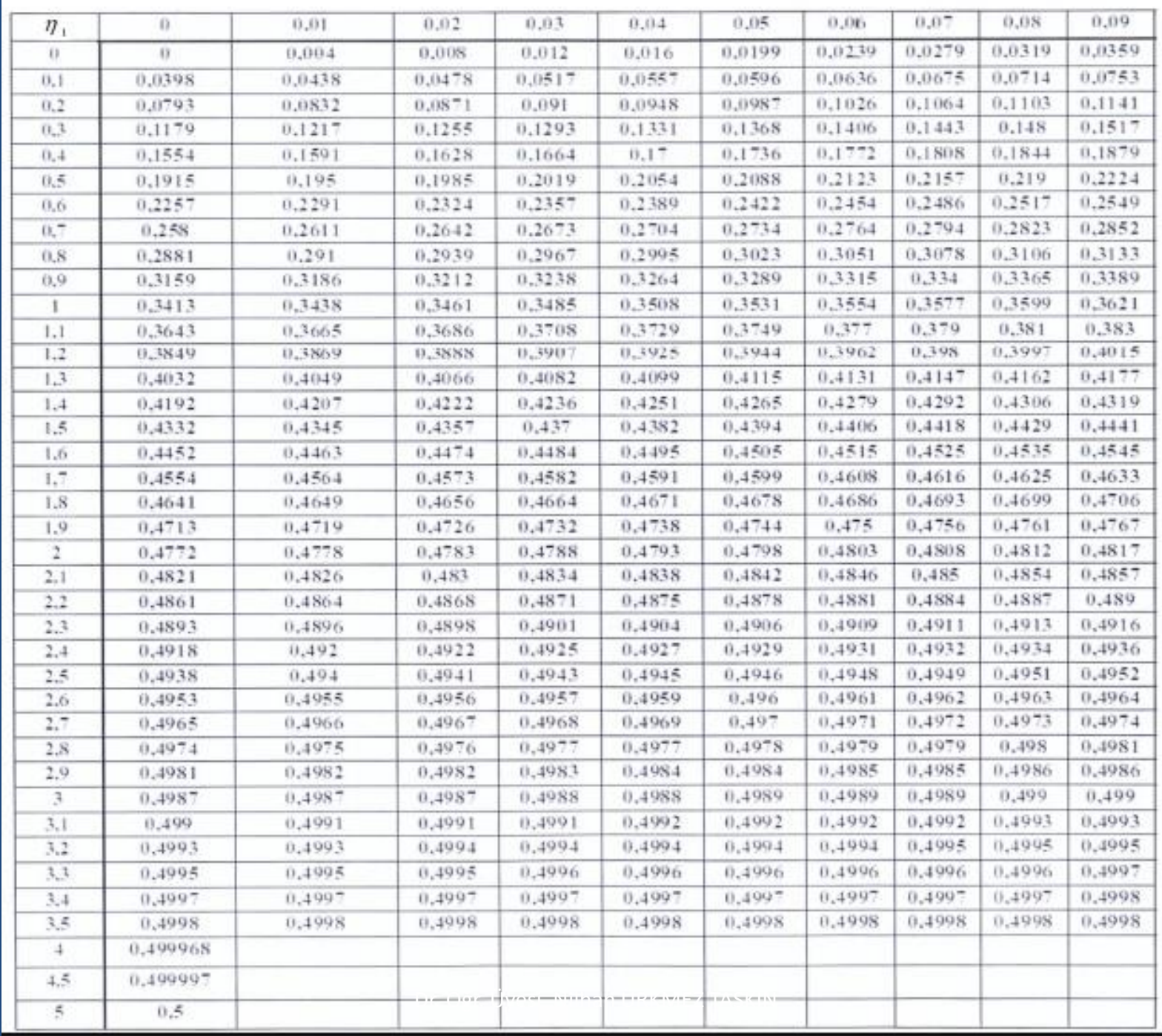

> Örnek: Bir ölçmede sonucun 1σ, 2σ, 3σ aralığına düşme olasılığı nedir?

$$
P(1) = 2 \times 0.34134 = 0.6827
$$
  

$$
P(2) = 2 \times 0.47725 = 0.9545
$$
  

$$
P(3) = 2 \times 0.49865 = 0.9973
$$

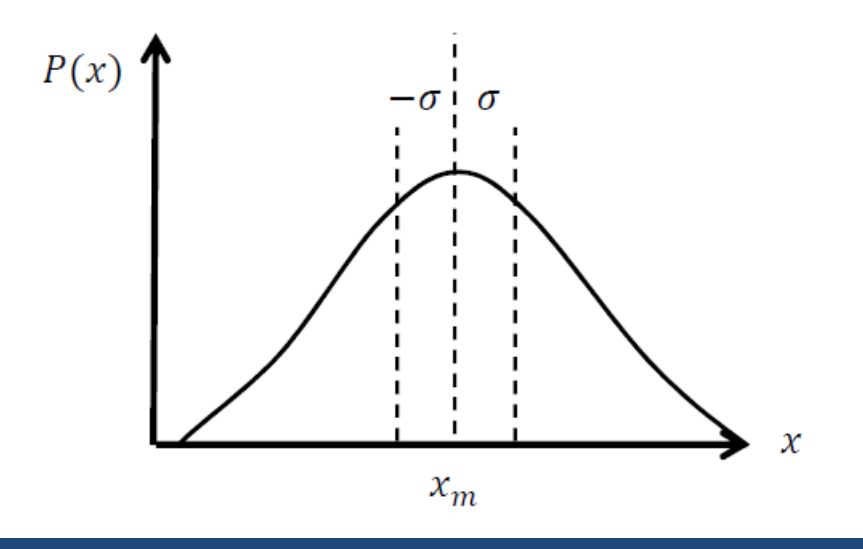

## ▷ Örnek: Verilerin %90'nın içinde olacağı aralığı hesaplayın.

 $P = 0.90$  $\frac{P}{2}$  = 0.45  $\eta_1 = \frac{\Delta x}{\sigma} = 1.645$ 

 $x_m - 1.645\sigma < x < x_m + 1.645\sigma$ 

Dr. Öğr. Üyesi Nilhan ÜRKMEZ TAŞKIN 44

**Örnek:** Deneysel ölçümler sonucunda elde edilen bulguların  $x_m$  ortalama değerinden olan  $\Delta x$  sapma değerlerinin,  $\sigma$  standart sapmasının 0.5, 1, 1.5, 2, 2.5, 3 ve 4 katında sapma olasılık değerlerini bulunuz.

**Çözüm:**  $\eta_1 = \frac{\Delta x}{\sigma}$  oranı 0.5, 1, 1.5, 2, 2.5, 3 ve 4 değerlerindedir.  $+ 32$ 

$$
P(\eta_1) = P(0,5) = \int_{-\eta_1}^{\eta_1} \frac{1}{\sqrt{2\pi}} e^{-\eta^2/2} d\eta = 2 \int_{0}^{\eta_1} \frac{1}{\sqrt{2\pi}} e^{-\eta^2/2} d\eta
$$

 $= 2 (0, 1915) = 0,383$  $\eta_1$  = 0,5 değeri için tablodan okunan değer

#### Benzer şekilde diğer sapma değerleri için hesaplar yapıldığında;

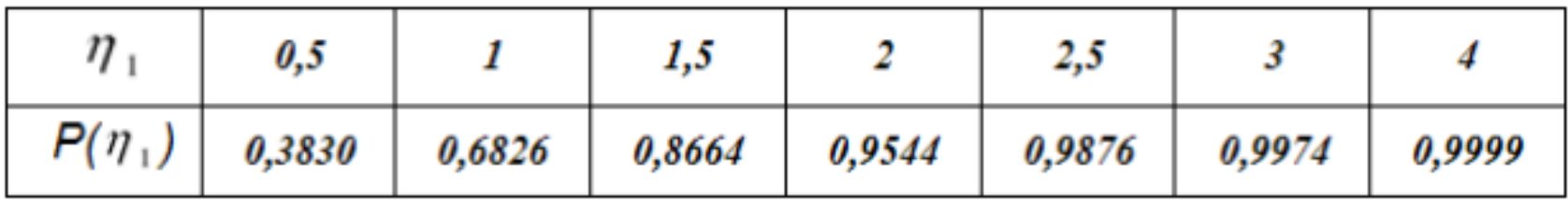

sonuçları elde edilir.

# Güvenilirlik Aralığı (Confidence Interval)

 $\triangleright$   $x_m$  gerçek olmayabilir.  $\overline{x}$  gerçek ortalama ise  $\overline{x}$ değerinin belirli bir olasılıkla bulunması gereken aralık güvenlik aralığı olarak adlandırılır.

$$
\overline{x} = x_m \pm \frac{\mathbf{Z}\sigma}{\sqrt{n}}
$$

 $\%C$ : Güvenilirlik seviyesi

- $1-\%C:$ Önem Seviyesi
- Z: Güvenilirlik aralığı

n: Ölçüm sayısı

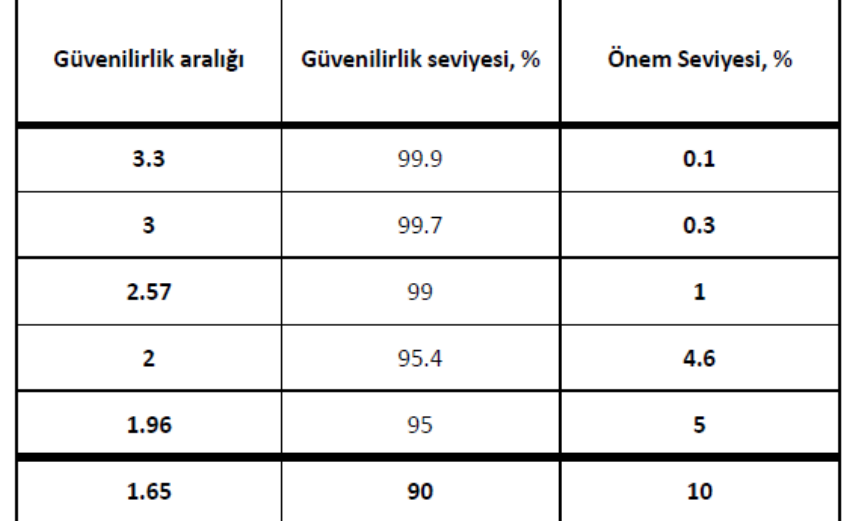

 $\triangleright$  Örnek: Bir çelik çubuk  $\pm 0.5$  mm hassasiyeti olan bir ölçme aleti ile ölçüldüğünde %5 önem seviyesi ile  $\bar{x} = x_m \pm 0.2$  mm olması için kaç ölçüm yapılmalıdır?

$$
C = 0.95
$$
  

$$
Z_{0.95/2} = 1.96
$$
  

$$
\sigma = \pm 0.5
$$
  

$$
\frac{Z\sigma}{\sqrt{n}} = 0.2 \Rightarrow n = 24.01
$$

25 ölçüm yaparsak gercek ortalamanın %95 güvenilirlikle hesaplanan ortalamanın  $\pm$  0.2 mm içinde dinamiceğini söyleyebiliriz.

# **Chauvenet Kriteri**

- ▷ Ölçüm sonucunda elde edilen deneysel bulguların şüpheli olanlarının ayıklanması amacıyla kullanılır
- $\triangleright$  Bilinmesi gerekenler:

 $d_i = x_i - x_m$ 

 $\sigma$ : Standart sapma

 $\left. d_{i}/_{\sigma}\right.$ değeri hesaplanır ve belli bir değerin üzerindeki değerler değerlendirme dışı bırakılır.

> Örnek: Bir ocaktan çıkarılan kömür örneklerinde yapılan nem ölçmesinde aşağıdaki sonuçlar bulunmuştur. Bu bulgulara Chauvenet kriterini uygulayarak şüpheli bulguları belirleyiniz. Yeni standart sapma değerini hesaplayınız.

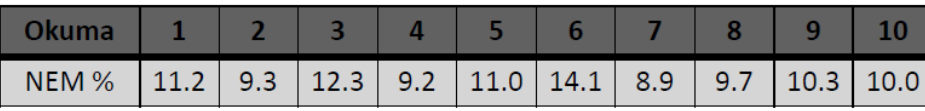

$$
\sigma = \left[\frac{1}{n-1}\sum_{i=1}^{n}(x_i - x_m)^2\right]^{1/2} = 1.61
$$

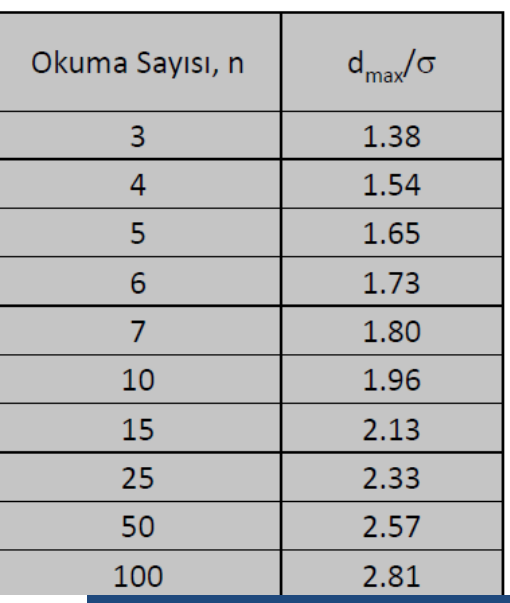

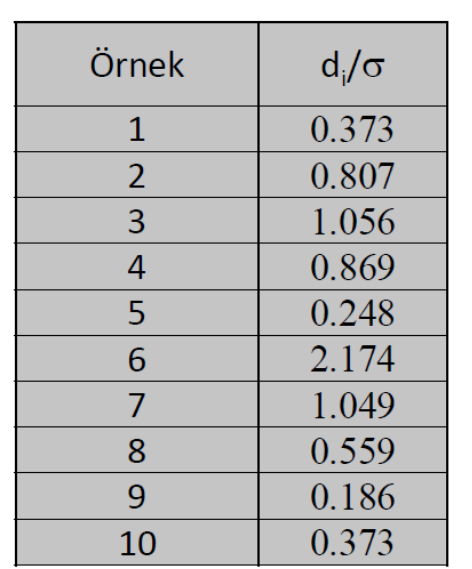

$$
\sigma_{yeni} = \left[\frac{1}{n-1}\sum_{i=1}^{n}(x_i - x_m)^2\right]^{1/2} = 1.109
$$

# Olasılık Grafik Kağıdı

- > Deneyde elde edilen bulgular normal Gauss hata dağılımı ile uyum içinde ise bu bulgulara istatiktik kanunları uygulanabilir.
- $\triangleright$  Bazi deney bulguları her zaman normal Gauss hata dağılımına uymaz.

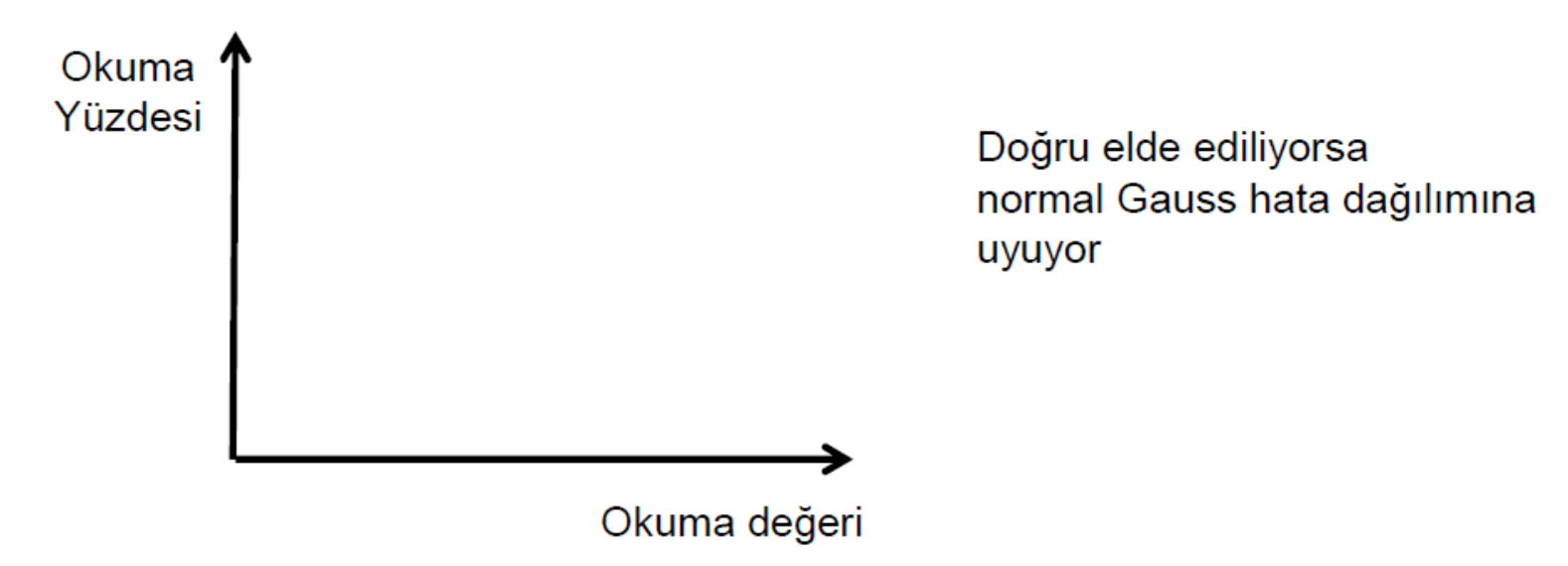

Örnek: İki ayrı fiziksel olaya ait onar adet ölçme sonucu aşağıda verilmiştir. Olasılık grafik kağıdına işaretleyerek normal Gauss hata dağılımına uyup Uymadığını kontrol ediniz.

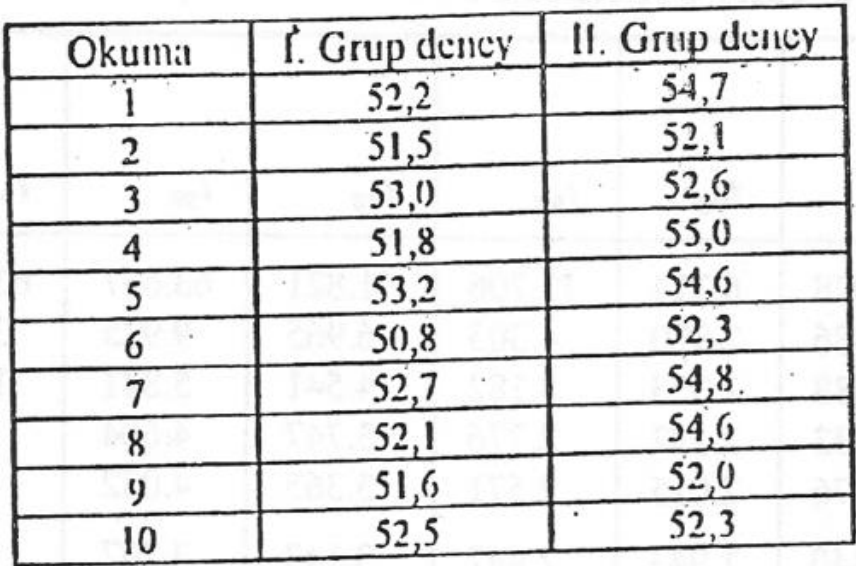

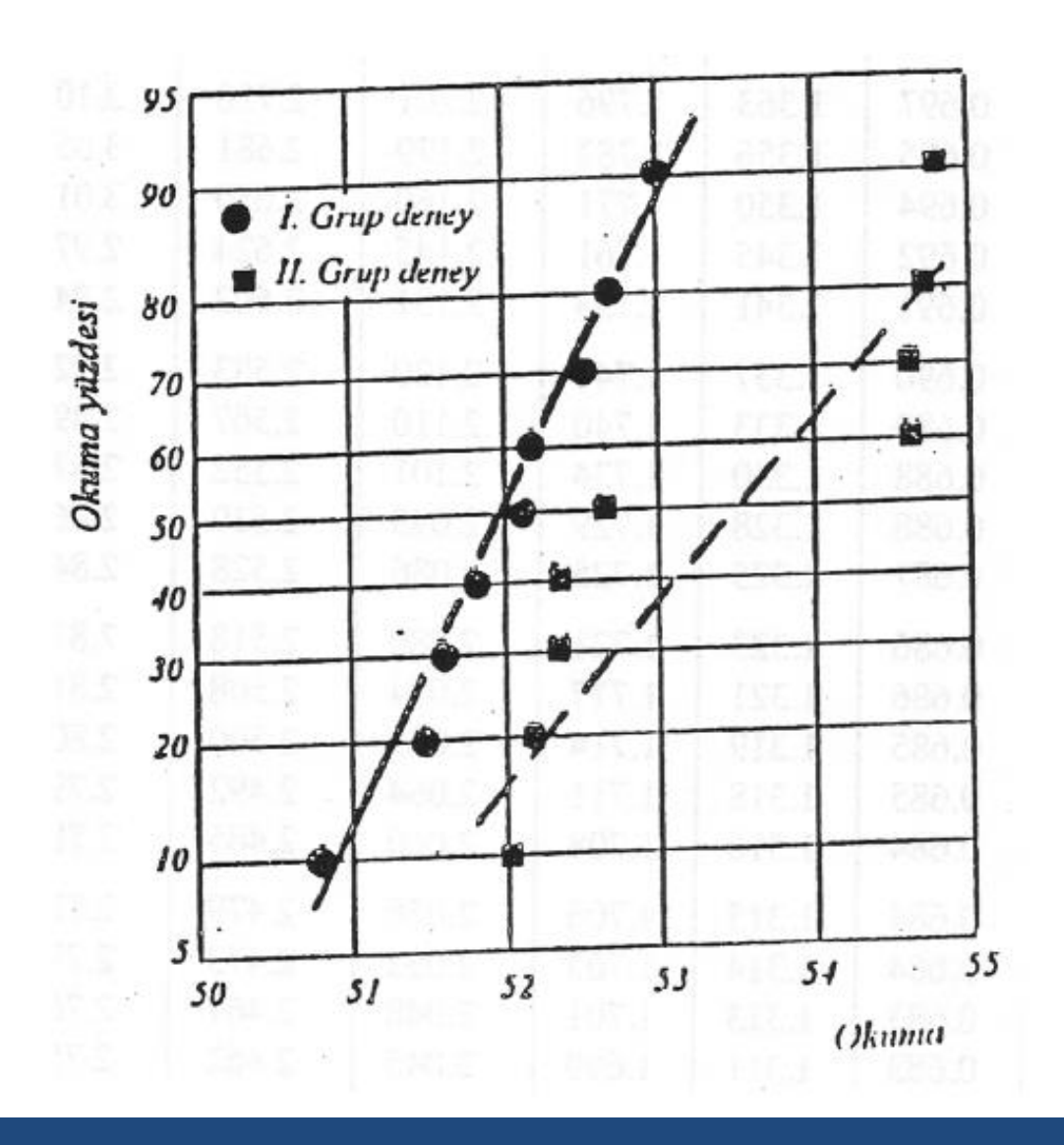

Dr. Öğr. Üyesi Nilhan ÜRKMEZ TAŞKIN 51

# Ortalama Değerin Standart Sapması

 $\triangleright$   $x_m$  gerçek olmayabilir. Bunu incelemek için aynı olaya ait deneysel ölçümlerin gruplar halinde birkaç kere tekrar edilmesi ve her grupta elde edilen aritmetik ortalamanın tekrar ortalamalarının alınması gerekir.

$$
\boldsymbol{\sigma}_{\boldsymbol{m}}=\frac{\boldsymbol{\sigma}}{\sqrt{\boldsymbol{n}}}
$$

 $\sigma_m$ : Ortalama değerlerin standart sapması  $\sigma$ : Ölçme grubunun standart sapması n: Gruptaki ölçüm sayısı

▷ Örnek: Bir ocaktan çıkarılan kömür örneklerinde yapılan nem ölçmesinde aşağıdaki sonuçlar bulunmuştur. Bulunan aritmetik ortalamadaki belirsizliği hesaplayınız.

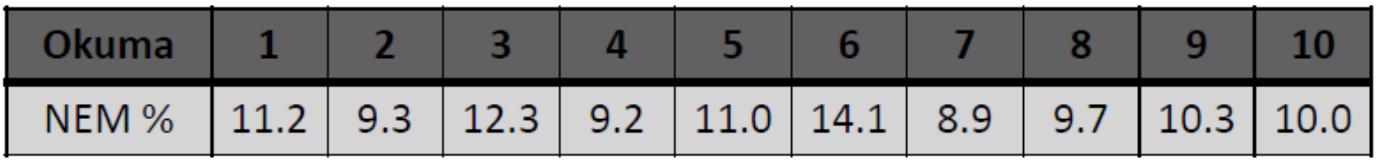

$$
\sigma = \left[\frac{1}{n-1}\sum_{i=1}^{n}(x_i - x_m)^2\right]^{1/2} = 1.61 \qquad \sigma_m = \frac{\sigma}{\sqrt{n}} = \frac{1.61}{10} = 0.51
$$

$$
x_{m,\sigma} = x_m \pm 0.51 = 10.6 \pm 0.51
$$
  

$$
x_{m,2\sigma} = 10.6 \pm 1.02
$$
  

$$
x_{m,3\sigma} = 10.6 \pm 1.53
$$

Dr. Öğr. Üyesi Nilhan ÜRKMEZ TAŞKIN 53

# Oğrenci t-dağılımı

Data sayısının kısıtlı olduğu durumlarda güvenilirlik aralığının D. daha güvenilir bir şekilde hesaplanması için kullanılan bir metoddur.

$$
\overline{x}-t_{c,v}\frac{\sigma}{\sqrt{n}}<\mu<\overline{x}+t_{c,v}\frac{\sigma}{\sqrt{n}}
$$

 $n: \ddot{\text{O}}$ cme sayısı

 $\overline{x}$ : n ölçümün aritmetik ortalaması

 $v = n - 1$ : Serbestlik derecesi

# TABLE 3.7<br>Values of Student's *t* for use in Equation (3.44)<br>Subscript designates percent confidence level.

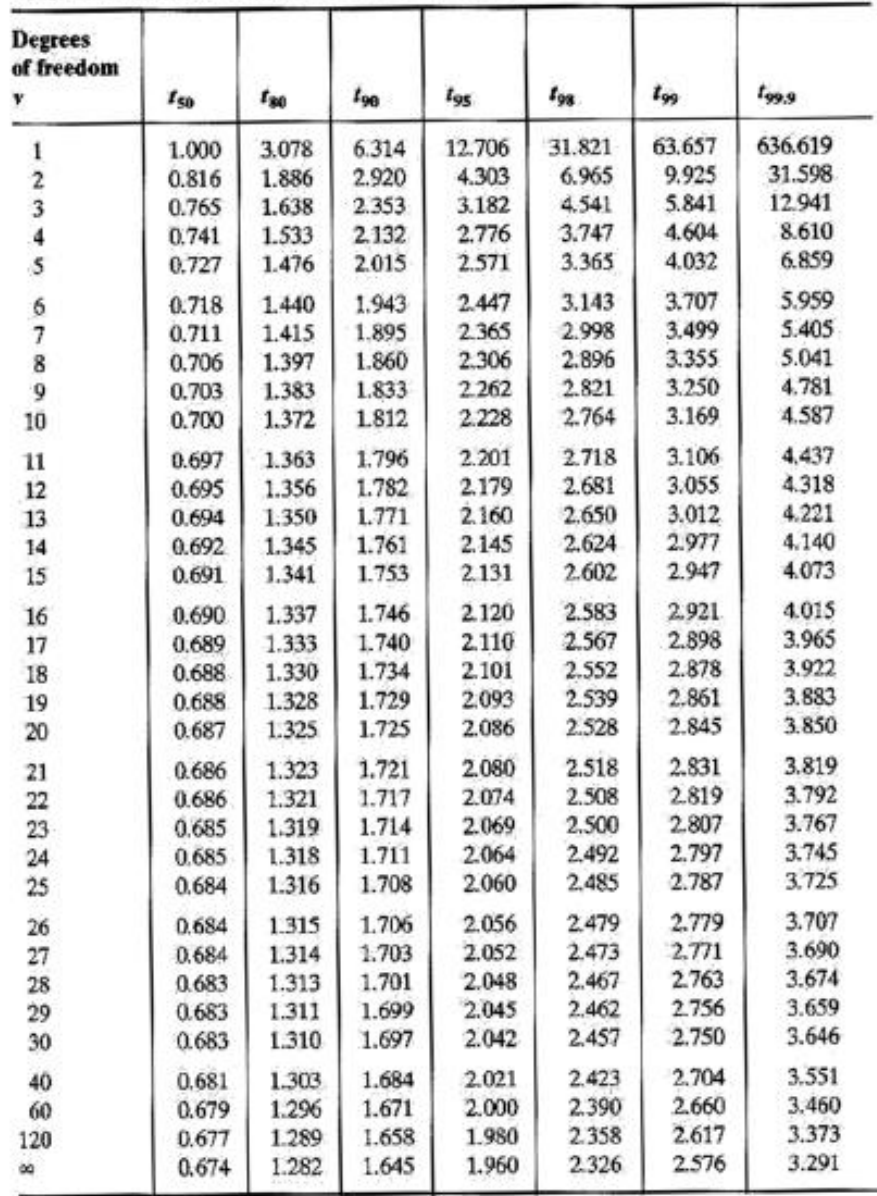

 $\triangleright$  Örnek: Bir basınç ölçümünde  $\pm 6$  kPa hassasiyetle birçok veri toplanmıştır. Eğer P ıskarta maliyeti, M ise basınç ölçüm maliyeti ise P ve M arasındaki bağıntıyı %5 ve %10 önem seviyesi için  $\pm 3$  kPa aralığında bulunuz.

$$
C = 0.95
$$
  

$$
\sigma = 6
$$
  

$$
t_{c,v} \frac{\sigma}{\sqrt{n}} = 3 \Rightarrow n = 15.37 \quad (t_{c,v} = 1.96)
$$
  

$$
C = 0.90 \Rightarrow n = 10.89
$$

Ölçüm maliyeti: nM

Iskarta maliyeti : P(1-C)

Toplam maliyet:  $T = P(1-C)+nM$ 

#### **KAYNAKLAR:**

Hacettepe Üniversitesi FİÖ 213 Fizik Laboratuarı Deney Föyü

Basic Data Analysis for Experiments in the Physical Sciences, Erhan Gülmez, Bogazici University Publications, Temmuz, 1997

https://en.wikipedia.org/wiki/Significant figures

https://en.wikipedia.org/wiki/Significance arithmetic

http://www.av8n.com/physics/uncertainty.htm#sec-crank3

http://fabice.com/misc/significant\_figures.html

https://en.wikipedia.org/wiki/Standard deviation

https://www.youtube.com/watch?v=BnYQAJIhTf0 Doğrusal fit bulma

https://www.youtube.com/watch?v=T48F7\_e5sfM\_\_En küçük kareler yöntemi

https://www.youtube.com/watch?v=N8WekH6zLRM Excel kullanarak eğri uydurma (fit bulma)